# **Build on Ethereum Quickly and Easily with**  $\mathbb{I}$  **Scaffold-ETH**  $\mathbb{X}$

**Kevin Jones**

**Technical Evangelist @ NGINX** 

**Developer Advocate for Scaffold-ETH & at the Buidl Guidl** 

**Founder, Blockchain Education Fund** 

**Lead Solidity Mentor @ Growic <sup>图</sup>** 

**Photographer & Filmmaker** 

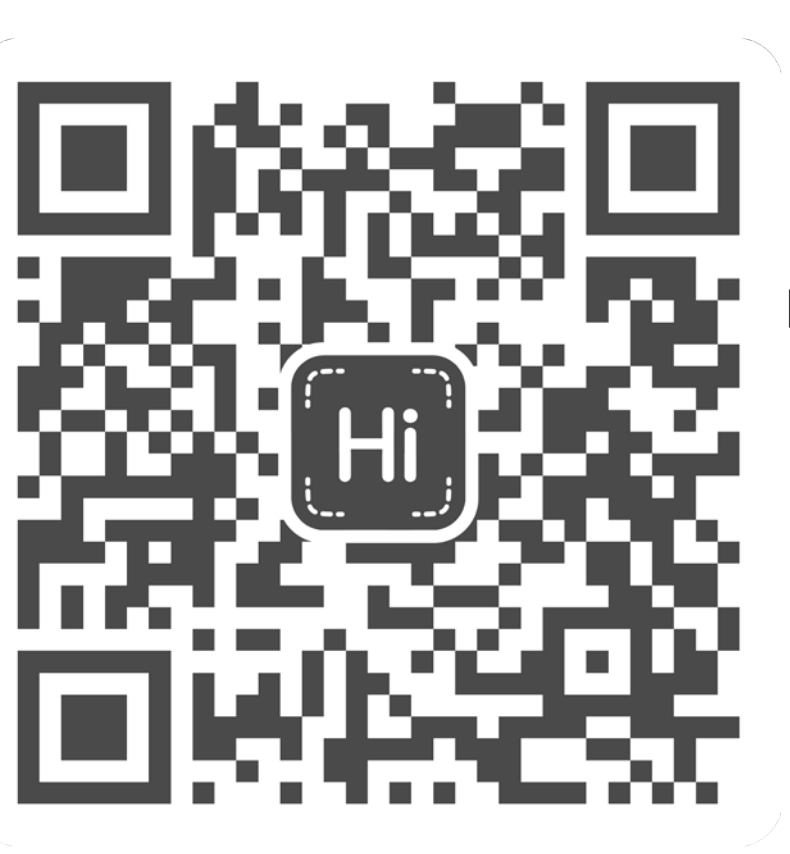

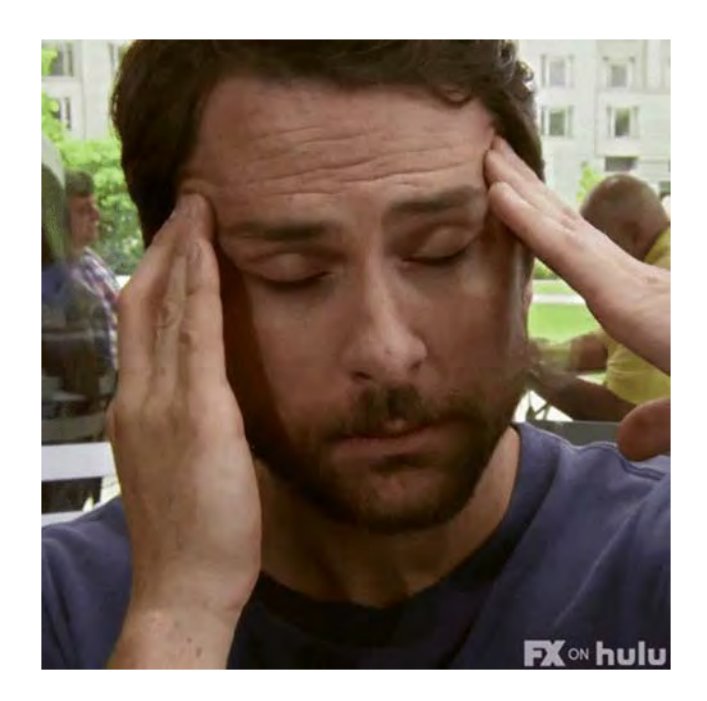

# Whaaaaaa....??!

## How it started…

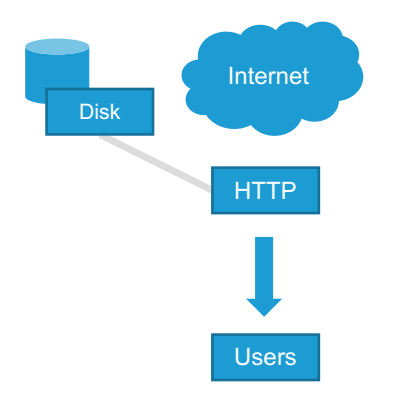

Web 1.0 (early 1990s)

- Means for broadcasting information
- Simple Static HTML Websites
- Some Javascript
- The "Static" Web
- Mainly bare metal servers

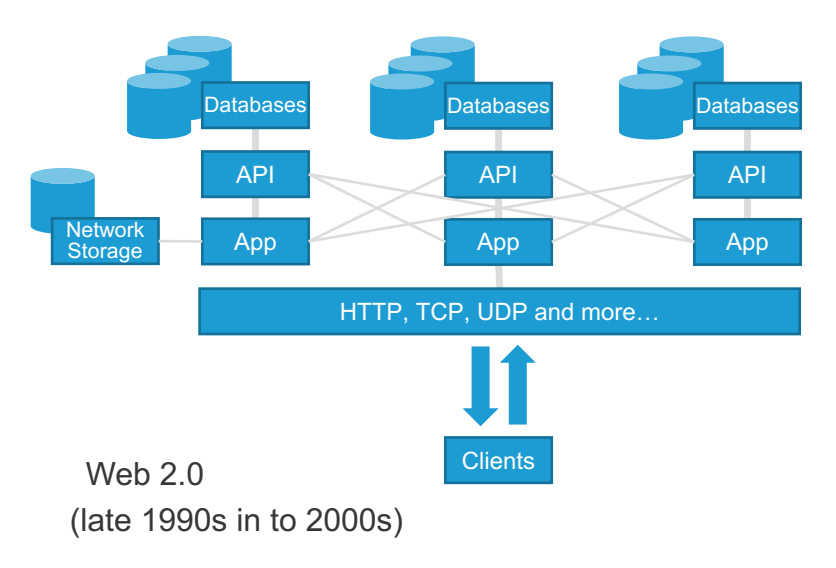

- Infrastructure expanded and concept of distributed systems adopted
- Hosted on cloud providers, virtual machines, containers
- Sites built with User registration and "Dynamic" content
- Information flows between site owner and the user
- More protocols, more layers and much much more complexity
- Birth of APIs (B2B) and wide range of utility (Podcasting, Blogging, Social Media etc)

## How its going…

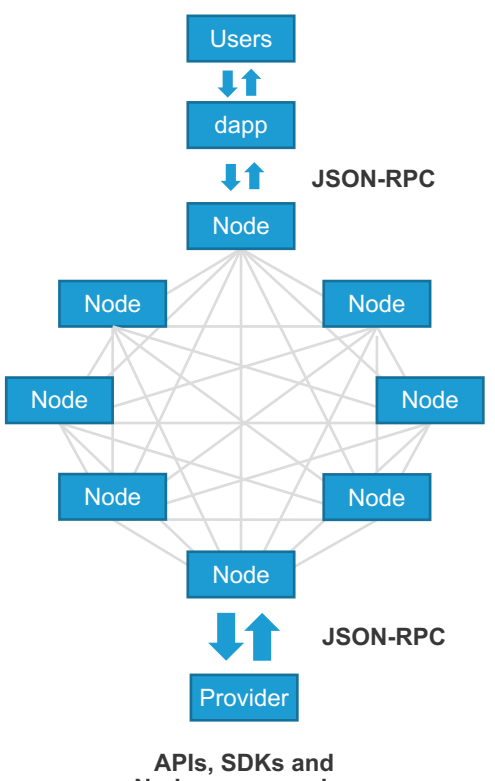

**Nodes-as-a-service**

### ➔ *Decentralized*

- Blockchain based (Ledger)
- Secured by Consensus (Ether)
- Transaction based (Mempool)
- "dapps" or "Providers" connect to Nodes using public key cryptography
- ➔ *Permissionless / Open*
	- Any user can send transactions
	- Take your identity with you
- ➔ *Immutable*
	- Application logic is stored in "Smart Contracts"
	- Censorship resistant
- ➔ *Transparent*

### How do you build and deploy on web3?

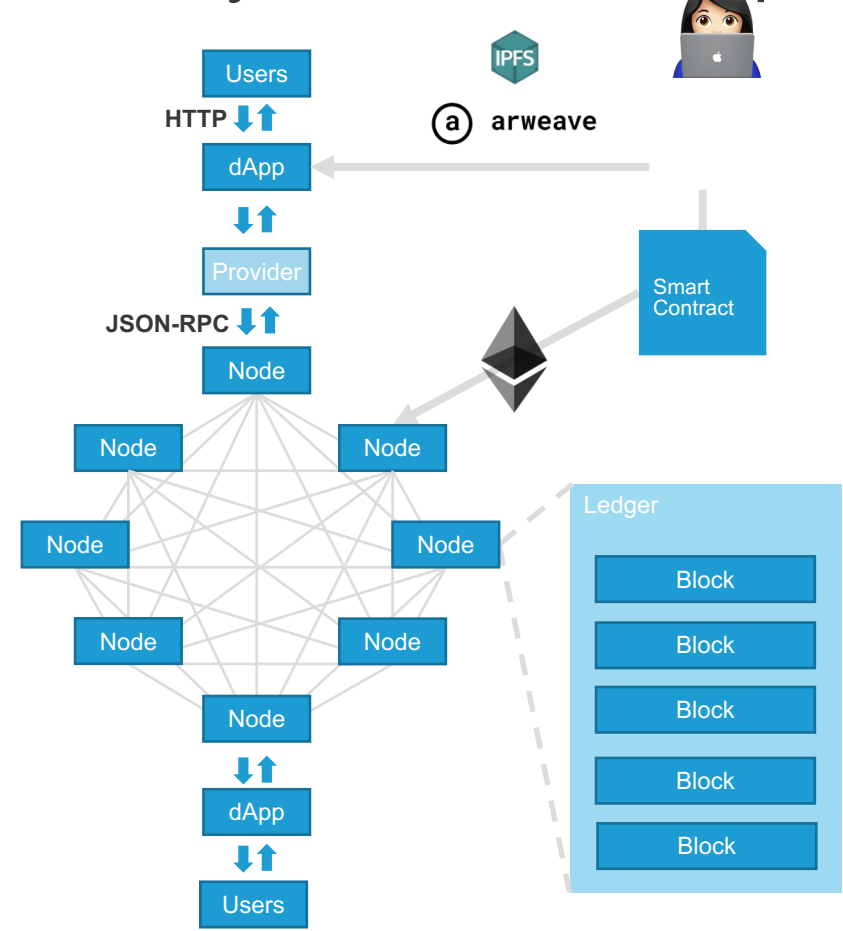

#### dApps

- Mostly written in JavaScript (React, Next)
- Usually Deployed on IPFS or Distributed File System like Arweave

### Smart Contracts

- Code is stored on the public ledger on verified "blocks"
- Self executing, all logic is handled within the confines of the contract
- Remove the need for an intermediary
- Ability to store value, or act as a bank
- Mostly written in a specialized languages, such as Solidity
- dApps interact via JavaScript API libraries, such as web3.js and Ethers.js
- Providers, provide APIs, SDKs and Nodes-as-a-service

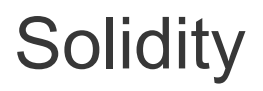

- Current version is 0.8.14
- Object-oriented, high-level language
- Static typed, Curly-braces
- Optimization is key
- Source compiled into lower-level Bytecode
- ABI is needed to encode contract calls and read data from transactions

// SPDX-License-Identifier: GPL-3.0 pragma solidity ^0.8.14;

```
contract a {
  uint256 b;
  function c() public {
     b = 2:
   }
}
```
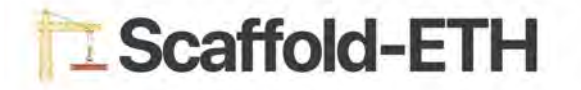

by **BuidlGuidl** 

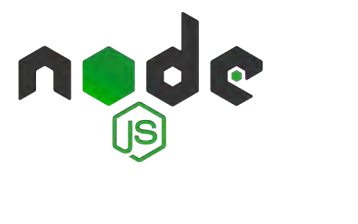

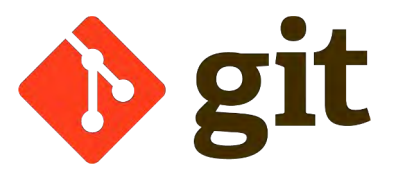

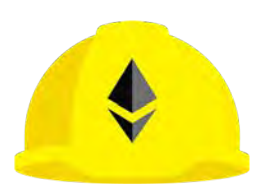

**Hardhat** 

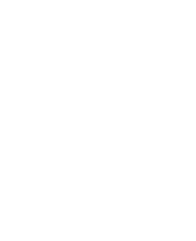

8 yarn

**Solidity** 

**React** 

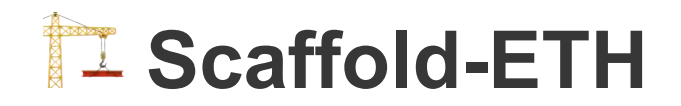

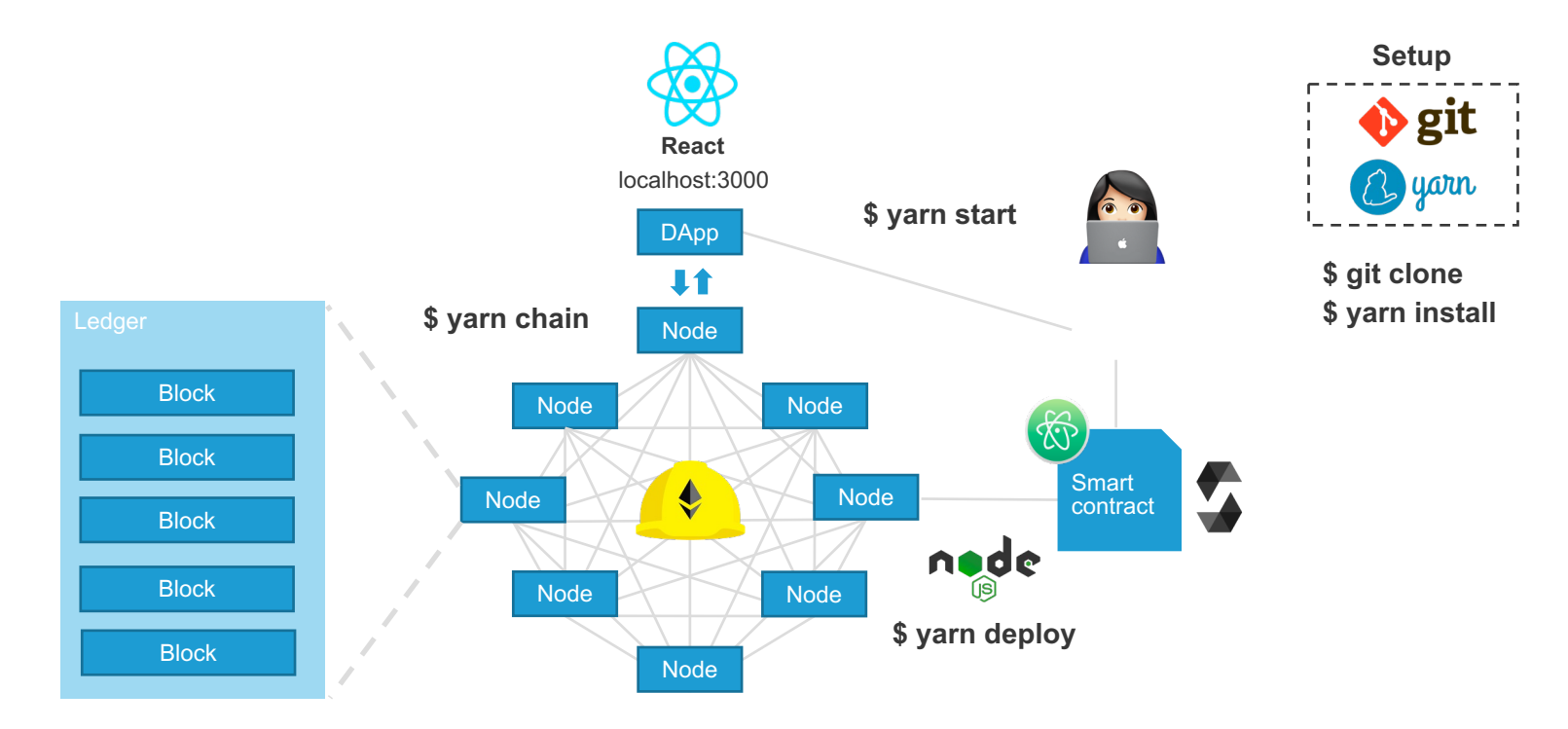

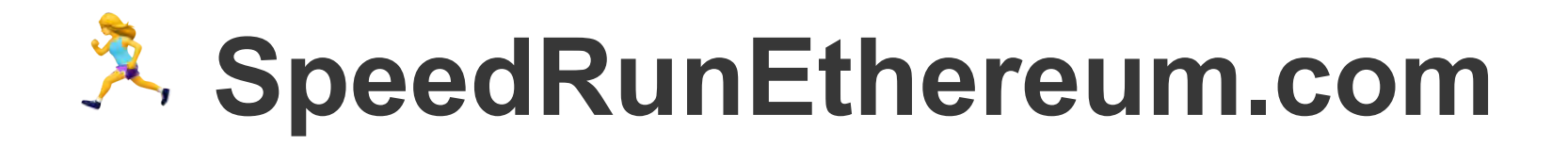

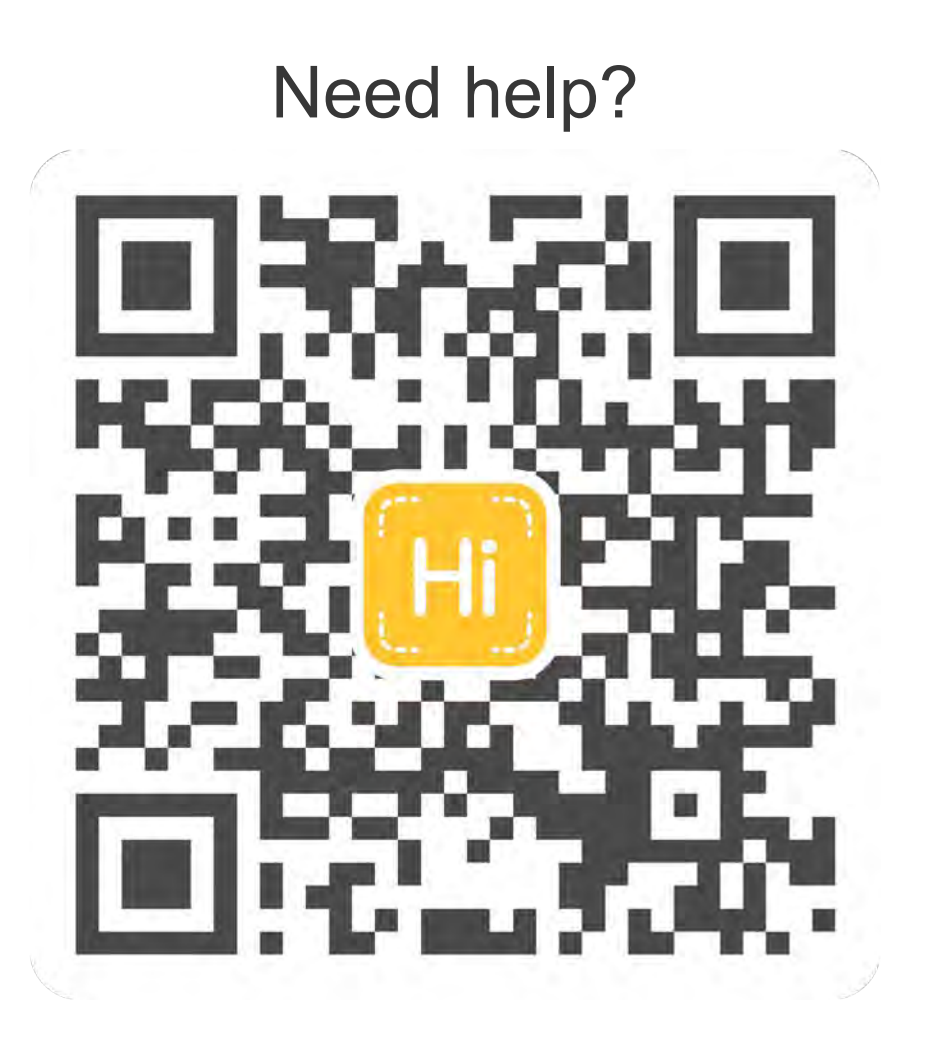